## CS169 Week 5 Section *Liang (Leon) Gong*

## Administrivia & Agenda

#### Today's Agenda: Rspec, TDD

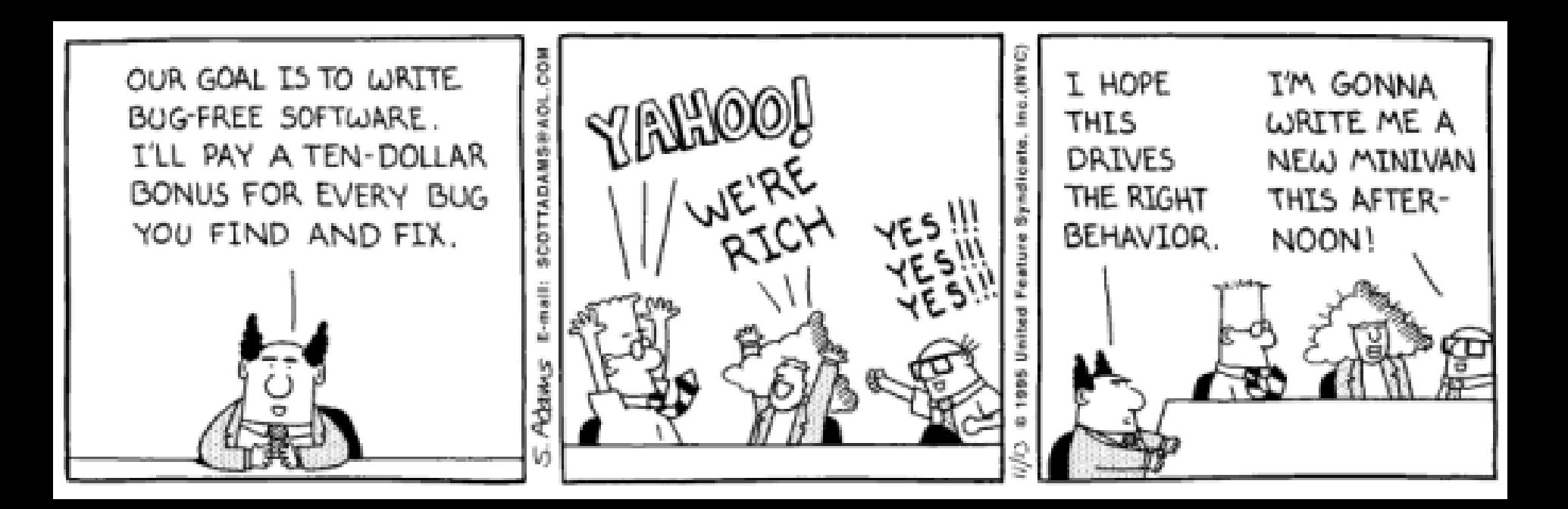

## TDD: Test Driven Development

- Requirements: test cases
- Development: write code to pass the tests

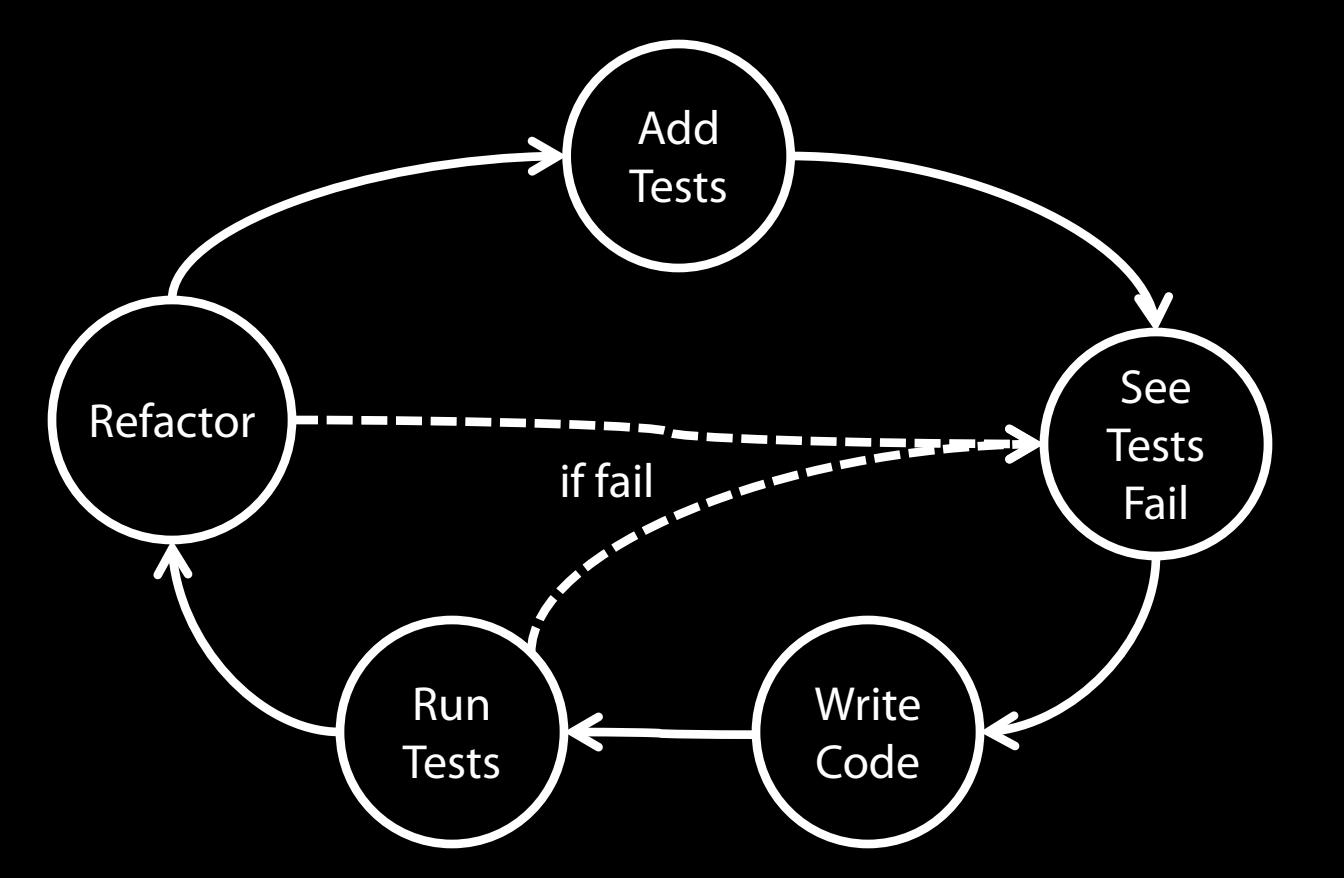

## TDD Test Case Lifecycle

For each test, we have the Unit Under Test (UUT)

- Setup (change the UUT to the desired state)
	- *before(:each), before(:all)*
- Execution (run method to the UUT)
	- *stub, double, allow* etc.
- Validation (assert that the new state of the UUT matches expected behavior)
	- *should, expect, should\_receive* etc.
- Teardown (clean up the database)
	- *after(:each), after(:all)*

## TDD Test Case Lifecycle

Let's say we want to make sure our admin updates their email correctly

- Setup (create an admin)
- Execution (run *admin.update\_attribute(:email, email)*)
- Validation (assert that *admin.email == email*)
- Teardown (destroy the *admin* model)

## Good Unit Tests

- Run fast
	- short setups, run times, and break downs.

#### • Correct & Reliable

- Be careful with flaky test cases
- Test cases should not corrupt actual data
- Run in isolation
	- Does not depend on each other
	- you should be able to reorder them
- Readable
	- Serves as documentation
	- Use data that makes them easy to read and to understand.

# TDD Test Case Lifecycle

For each test, we have the Unit Under Test (UUT)

- Setup (change the UUT to the desired state) – *before(:each), before(:all)*
- Execution (run method to the UUT)
	- *stub, double, allow* etc.
- Validation (assert that the new state of the UUT matches expected behavior)

– *should, expect, should\_receive* etc.

- Teardown (clean up the database)
	- *after(:each), after(:all)*

# TDD Test Case Lifecycle

For each test, we have the Unit Under Test (UUT)

- Setup (change the UUT to the desired state) – *before(:each), before(:all)*
- Execution (run method to the UUT)

– *stub, double, allow* etc.

• Validation (assert that the new state of the UUT matches expected behavior)

– *should, expect, should\_receive* etc.

- Teardown (clean up the database)
	- *after(:each), after(:all)*

*require "spec\_helper" require "movie"*

*describe "A Movie" do it "has correct title" do movie = Movie.new("Star Trek") movie.title.should == "Star Trek" end*

*end*

*require "spec\_helper" require "movie" describe "A Movie" do it "has correct title" do movie = Movie.new("Star Trek") movie.title.should == "Star Trek" end* a group of examples

*require "spec\_helper" require "movie" describe "A Movie" do it "has correct title" do movie = Movie.new("Star Trek") movie.title.should == "Star Trek" end end* an example

*require "spec\_helper" require "movie"*

*describe "A Movie" do it "has correct title" do movie = Movie.new("Star Trek") movie.title.should == "Star Trek" end end expect(movie.title).to eq "Star Trek"* • new alternative syntax • both are readable

- *require "spec\_helper" require "movie"*
- *describe "A Movie" do* it "has correct Readable<sup>lo</sup>  *movie = Movie.new("Star Trek") movie.title.should == "Star Trek" end end* 13 *expect(movie.title).to eq "Star Trek"* • new alternative syntax • both are readable Readable

#### *movie.title.should == "Star Trek" movie.title.should.==("Star Trek")*

- *val.should* returns a built-in Matcher
- its methods (e.g.,  $==, >, <$  etc.) contain assertion

#### *movie.title.should == "Star Trek" movie.title.should.==("Star Trek")*

- *val.should* returns a built-in Matcher
- its methods (e.g.,  $==, >, <$  etc.) contain assertion

#### *expect(movie.title).to eq("Star Trek") expect(movie.title).to(eq("Star Trek"))*

- *expect(val)* returns an *ExpectationTarget*
- *eq(val)* returns a *Matcher*

*movie.title.should == "Star Trek" movie.title.should.==("Star Trek")*

#### *movie.title.should eq "Star Trek" movie.title.should(eq("Star Trek"))*

*expect(movie.title).to eq("Star Trek") expect(movie.title).to(eq("Star Trek"))*

*expect(movie.title).to be == "Star Trek" expect(movie.title).to(be.==("Star Trek"))* 16

*movie.title.should == "Star Trek" movie.title.should.==("Star Trek")*

*movie.title.should eq "Star Trek" movie.title.should(eq("Star Trek"))*

*expect(movie.title).to eq("Star Trek") expect(movie.title).to(eq("Star Trek"))*

*expect(movie.title).to be == "Star Trek" expect(movie.title).to(be.==("Star Trek"))* 17

## TDD Test Case Lifecycle

For each test, we have the Unit Under Test (UUT)

- Setup (change the UUT to the desired state)
	- *before(:each), before(:all)*
- Execution (run method to the UUT)
	- *stub, double, allow* etc.
- Validation (assert that the new state of the UUT matches expected behavior)
	- *should, expect, should\_receive* etc.
- Teardown (clean up the database)
	- *after(:each), after(:all)*

## TDD Test Case Lifecycle

For each test, we have the Unit Under Test (UUT)

- Setup (change the UUT to the desired state)
	- *before(:each), before(:all)*
- Execution (run method to the UUT)
	- *stub, double, allow* etc.
- Validation (assert that the new state of the UUT matches expected behavior)
	- *should, expect, should\_receive* etc.
- Teardown (clean up the database)
	- *after(:each), after(:all)*

## *before, after*

- Execute arbitrary code before and after each example
- Control the environment of examples
	- *before(:each)*: run before each example
	- *before(:all)*: run once before all examples in a group
	- Similarly, *after(:each)* and *after(:all)*
- Example:
	- use *before(:each)* to prepare data, and *after(:each)* to clean the data

## *before, after*

*describe "launch the rocket" do before(:each) do @rocket = Rocket.new end*

 *it "launch the rocket" do expect(@rocket.launch).to be\_true end*

```
it "..." do
     # uses @rocket
   end
end
```
## *context*

- *context* is an alias method of *describe*
- *describe*: wrap a set of tests against one functionality
- *context*: wrap a set of tests against one functionality under the same state

### *context*

```
describe "launch the rocket" do
   before(:each) do
     @rocket = Rocket.new
   end
```

```
 context "all ready" do
   before(:each) do
     @rocket.ready = true
   end
```

```
 it "launch the rocket" do
     expect(@rocket.launch).to be true
   end
 end
```

```
context "not ready" do ... end
end
```
# TDD Test Case Lifecycle

#### For each test, we have the Unit Under Test (UUT)

- Setup (change the UUT to the desired state) – *before(:each), before(:all)*
- Execution (run method to the UUT)
	- *stub, double, allow* etc.
- Validation (assert that the new state of the UUT matches expected behavior)

– *should, expect, should\_receive* etc.

- Teardown (clean up the database)
	- *after(:each), after(:all)*

# TDD Test Case Lifecycle

For each test, we have the Unit Under Test (UUT)

- Setup (change the UUT to the desired state) – *before(:each), before(:all)*
- Execution (run method to the UUT)

#### – *stub, double, allow* etc.

• Validation (assert that the new state of the UUT matches expected behavior)

– *should, expect, should\_receive* etc.

- Teardown (clean up the database)
	- *after(:each), after(:all)*

## Mock and Stub

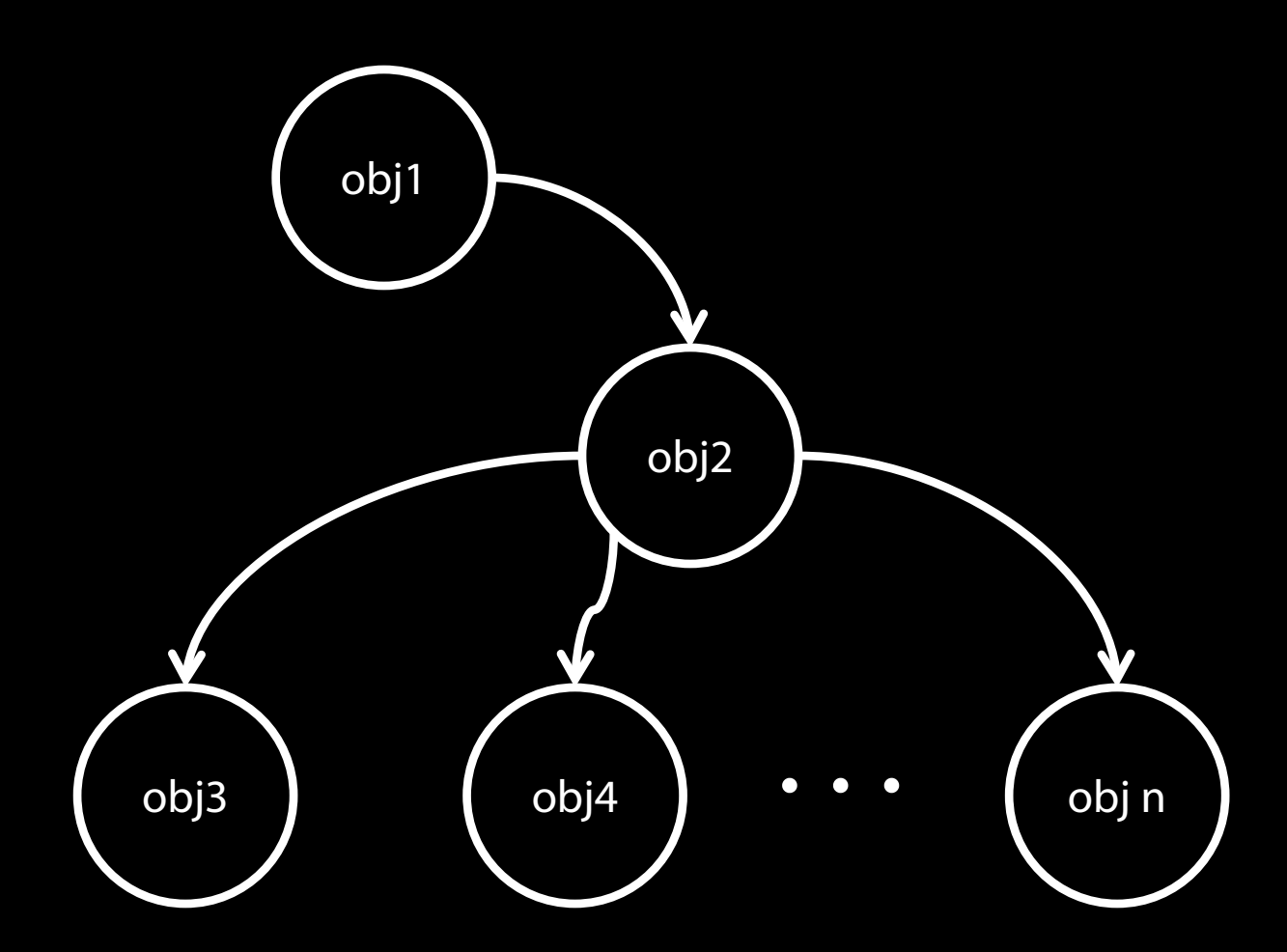

The state of obj3, obj4, …, obj n may depends on network, specific events, or database

## Mock and Stub

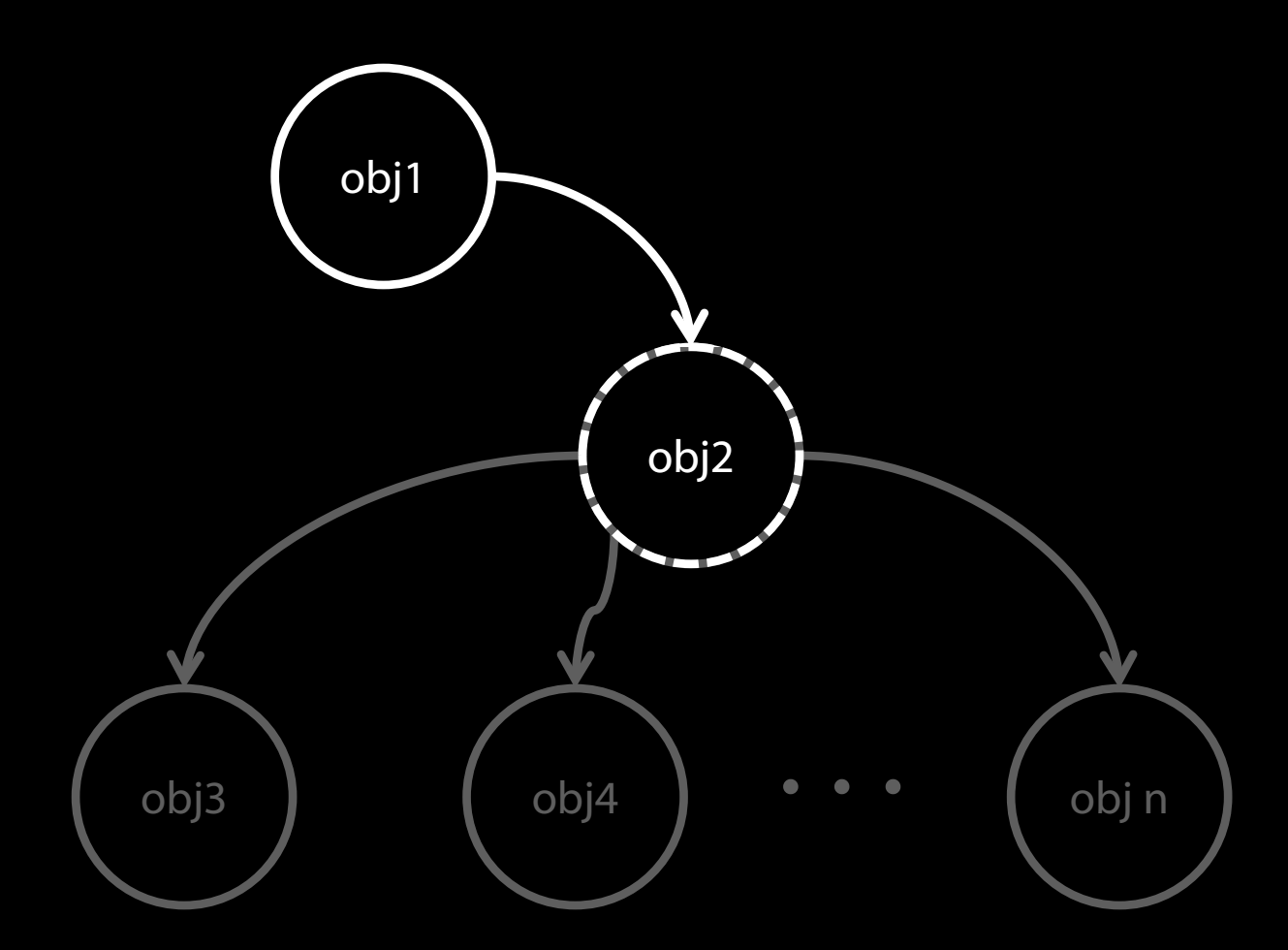

The state of obj3, obj4, …, obj n may depends on network, specific events, or database

Replace implementation (no assertions)

*receiver = double("receiver") receiver.stub(:message) { "val" }*

Replace implementation (no assertions)

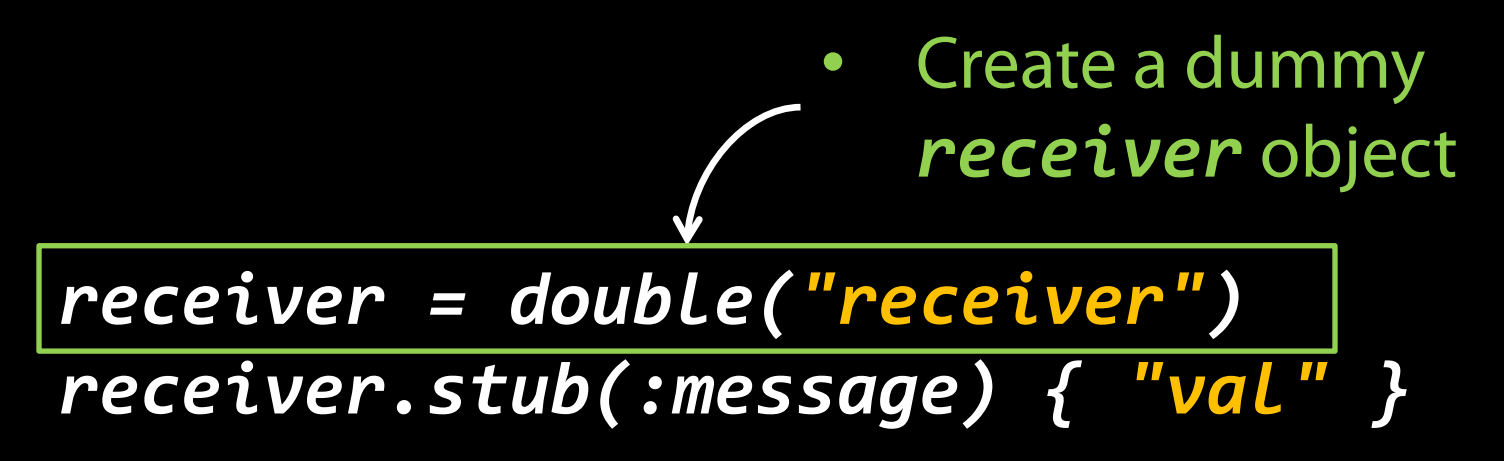

Replace implementation (no assertions)

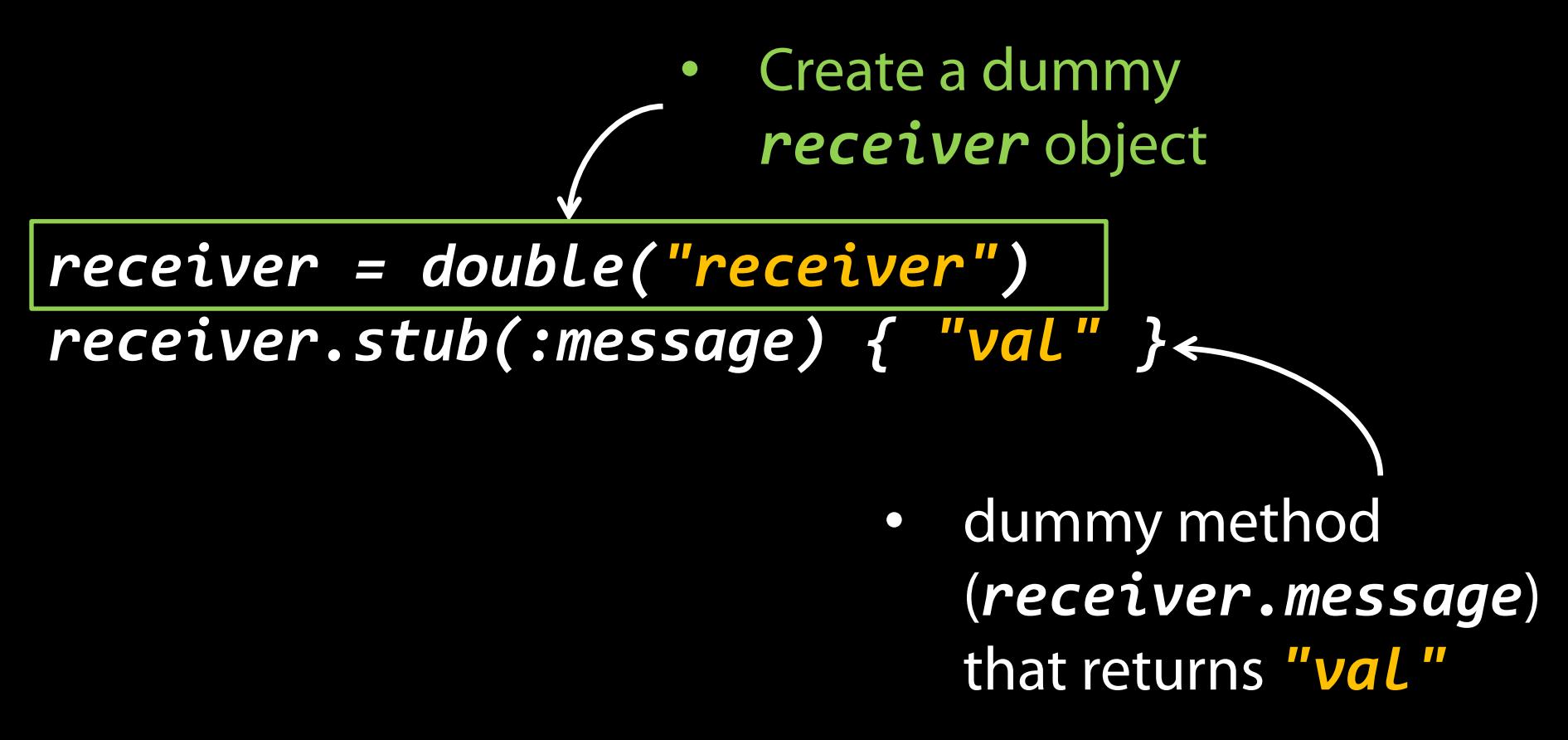

Replace implementation (no assertions)

*receiver = double("receiver") receiver.stub(:message) { "val" }*

*receiver.stub(:message).and\_return("val") allow(receiver).to(receive(:message)) .and\_return ("val")*

Replace implementation and make assertions

#### *expect(obj).to(receive(:meth)) .with(param\_obj) .and\_return(val)*

Replace implementation and make assertions

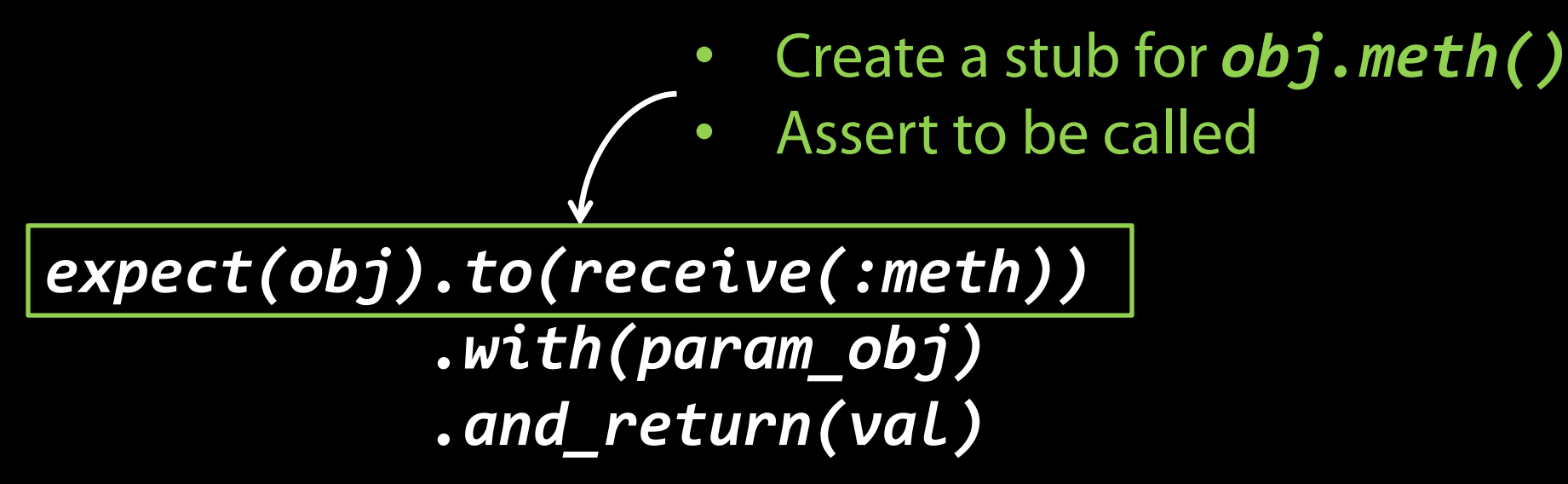

Replace implementation and make assertions

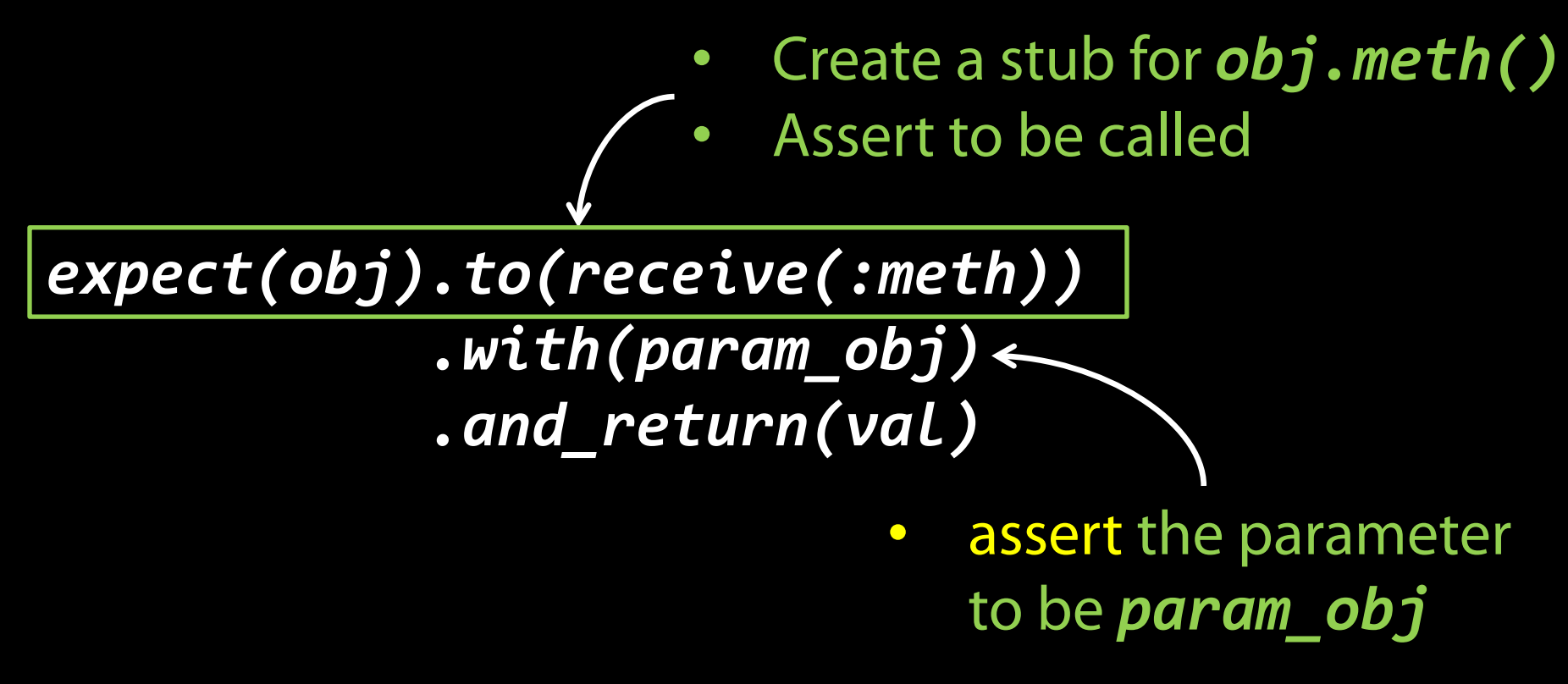

Replace implementation and make assertions

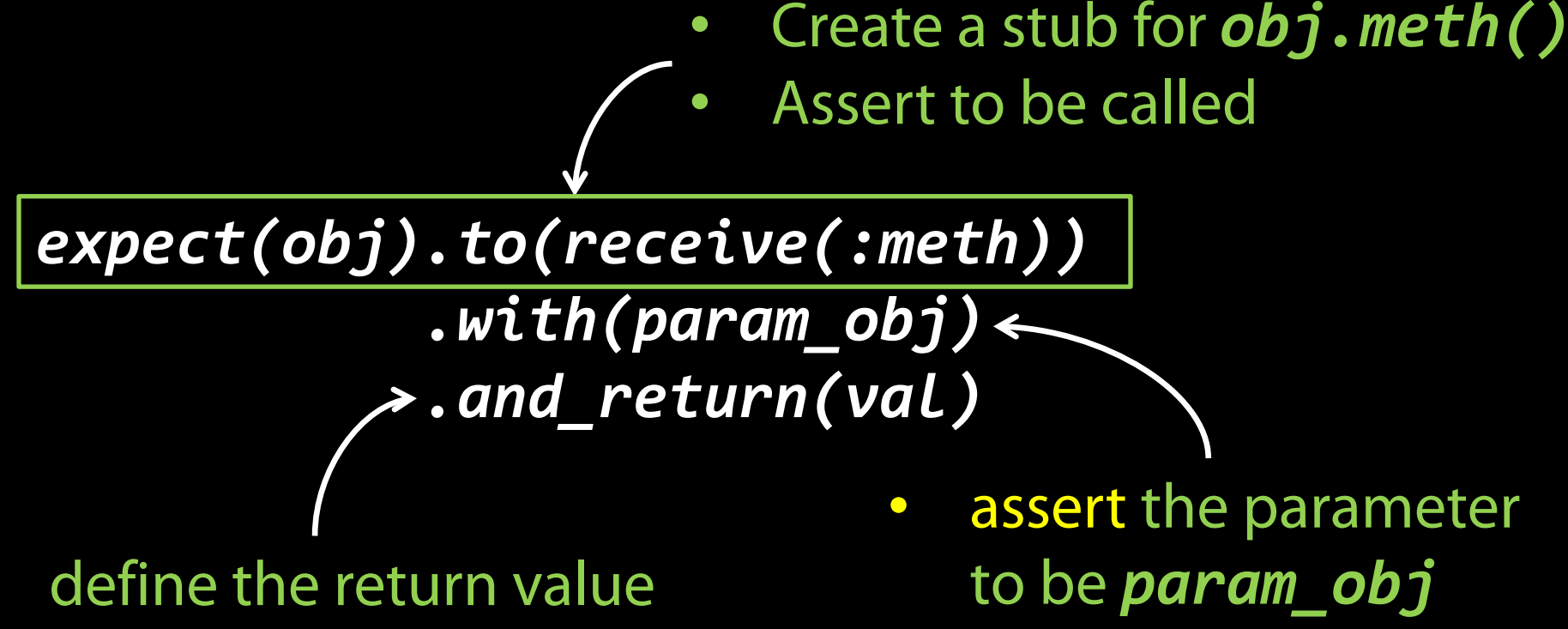

• No assertion

*obj.should\_receive(:method\_name) .with(param\_val) .and\_return(val)*

*-------------------------------- expect(obj).to receive(:method\_name) .with(param\_obj) .and\_return(val)*

Remember to return a value

#### *obj.should\_receive(:method\_name) .and\_return(val) .and\_call\_original*

#### *-------------------------------- expect(obj).to receive(:method\_name) .and\_return(val) .and\_call\_original*

Looks like just making an assertion, but it also replace the implementation.

Remember to return a value

#### *obj.should\_receive(:method\_name) .and\_return(val) .and\_call\_original*

#### *-------------------------------- expect(obj).to receive(:method\_name) .and\_return(val) .and\_call\_original*

Remember to return a value

#### *obj.should\_receive(:method\_name) .and\_return(val) .and\_call\_original*

*-------------------------------- expect(obj).to receive(:method\_name) .and\_return(val) .and\_call\_original*

## BDD & TDD

Both write tests first, then write code to pass the tests.

Behavior Driven Development

- BDD testing from the perspective of a customer.
- **Then I should see 15\$ on the screen**
- Black box (test at feature level)

Test Driven Development

- TDD testing from the perspective of a developer:
- **assertEquals(price, 15)**
- White box (test at class/method level)

## Pair Programming

*http://github.com/JacksonGL/CS169-URDb* 

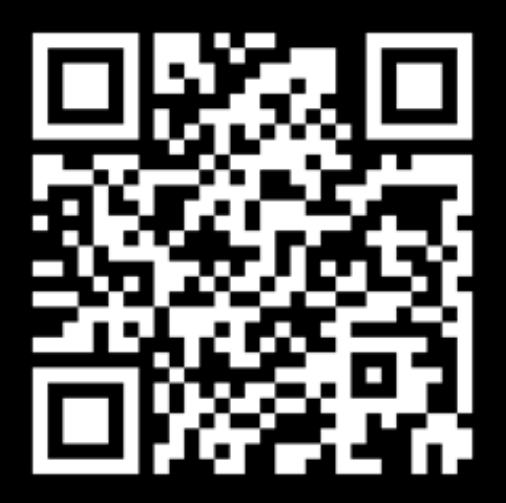

## Pair Programming

*http://github.com/JacksonGL/CS169-URDb* 

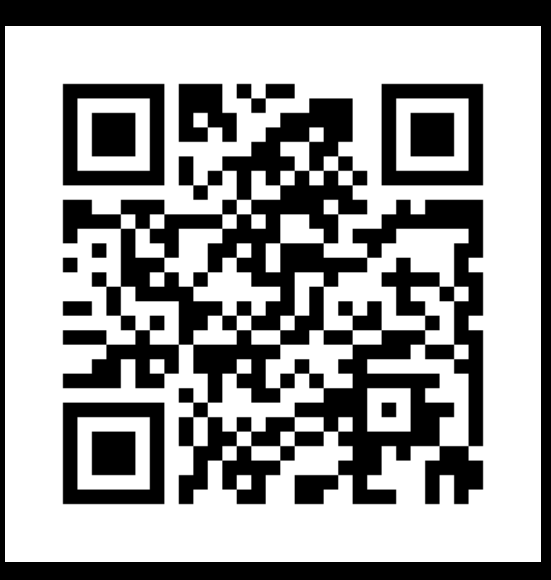